## MEJORANDO LAS MEDIDAS DE SEGURIDAD EN SU PORTAL EDGE **Presentamos la autenticación de dos factores**

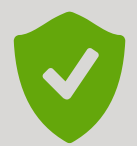

## **¿Qué es la autenticación de dos factores y por qué el cambio?**

La autenticación de dos factores agrega seguridad adicional a su cuenta al requerir un segundo factor, como un código enviado a un dispositivo móvil o correo electrónico. Esto ayuda a prevenir el acceso no autorizado y protege contra violaciones de seguridad.

La seguridad de sus datos es nuestra principal prioridad y utilizamos sólidas medidas de protección de datos para salvaguardar su información.

## **Instrucciones**

## La próxima vez que utilice su portal Edge, se le pedirá que utilice una segunda forma de autenticación.

Se le pedirá que utilice la autenticación de dos factores al iniciar sesión en su portal EDGE, registrarse para obtener una cuenta, actualizar una contraseña o seleccionar "Olvidé mi contraseña".

Al registrarse, deberá ingresar su número de teléfono celular y una dirección de correo electrónico donde se podrá enviar el código de autenticación de dos factores.

Para continuar, debe habilitar la autenticación de dos factores.

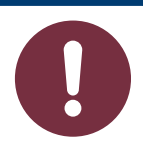

¿Qué quiere decir esto? Esto significa que a partir de ahora se requerirá un código único para iniciar sesión. Puedes elegir recibir este código por correo electrónico o teléfono celular.

Seleccione su modo de contacto preferido y se le enviará un código de autenticación de inmediato. Una vez recibido, ingrese el código generado en su dispositivo móvil o navegador.

**Reduzca el riesgo de acceso no autorizado**

2 **Capa adicional de seguridad = tranquilidad**

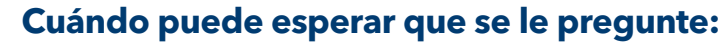

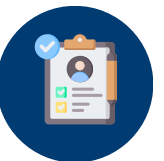

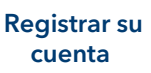

Iniciando

sesión

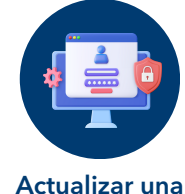

contraseña

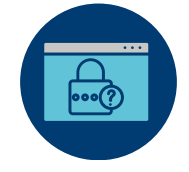

'Has olvidado tu contraseña'

1